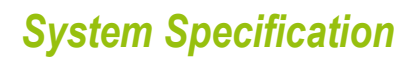

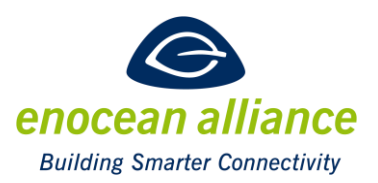

## Secure Remote Management

V 3.1

San Ramon, CA, USA

#### Executive Summary

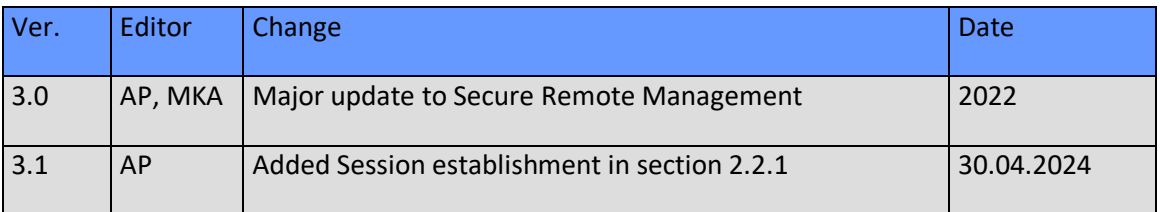

Copyright © EnOcean Alliance Inc. 2012- 2024. All rights Reserved.

#### **DISCLAIMER**

This information within this document is the property of the EnOcean Alliance and its use and disclosure are restricted. Elements of the EnOcean Alliance specifications may also be subject to third party intellectual property rights, including without limitation, patent, copyright or trademark rights (such a third party may or may not be a member of the EnOcean Alliance.) The EnOcean Alliance is not responsible and shall not be held responsible in any manner for identifying or failing to identify any or all such third party intellectual property rights. This document and the information contained herein are provided on an "as is" basis and the EnOcean Alliance disclaims all warranties express or implied, including but not limited to (1) any warranty that the use of the information herein will not infringe any rights of third parties (including any intellectual property rights, patent, copyright or trademark rights, or (2) any implied warranties of merchantability, fitness for a particular purpose, title or noninfringement.

In no event will the EnOcean Alliance be liable for any loss of profits, loss of business, loss of use of data, interruption of business, or for any other direct, indirect, special or exemplary, incidental, punitive or consequential damages of any kind, in contract or in tort, in connection with this document or the information contained herein, even if advised of the possibility of such loss or damage. All Company, brand and product names may be trademarks that are the sole property of their respective owners.

The above notice and this paragraph must be included on all copies of this document that are made.

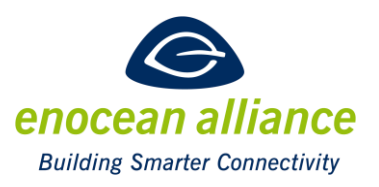

The EnOcean Alliance Secure Remote Management (REMAN) Specification is available free of charge to companies, individuals and institutions for all non‐commercial purposes (including educational research, technical evaluation and development of non‐commercial tools or documentation.)

This specification includes intellectual property ("IPR") of the EnOcean Alliance and joint intellectual properties ("joint IPR") with contributing member companies. No part of this specification may be used in development of a product or service for sale without being a participant or promoter member of the EnOcean Alliance and/or joint owner of the appropriate joint IPR. EnOcean Alliance grants no rights to any third party IP, patents or trademarks.

These errata may not have been subjected to an Intellectual Property review, and as such, may contain undeclared Necessary Claims.

EnOcean Alliance Inc. c/o Global Inventures 5000 Executive Parkway, Suite 302 San Ramon, CA 94583 USA Graham Martin Chairman & CEO EnOcean Alliance

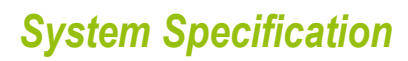

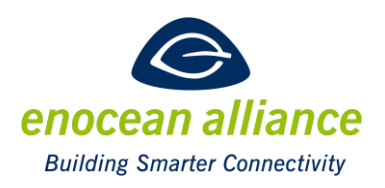

# **Table of Contents**

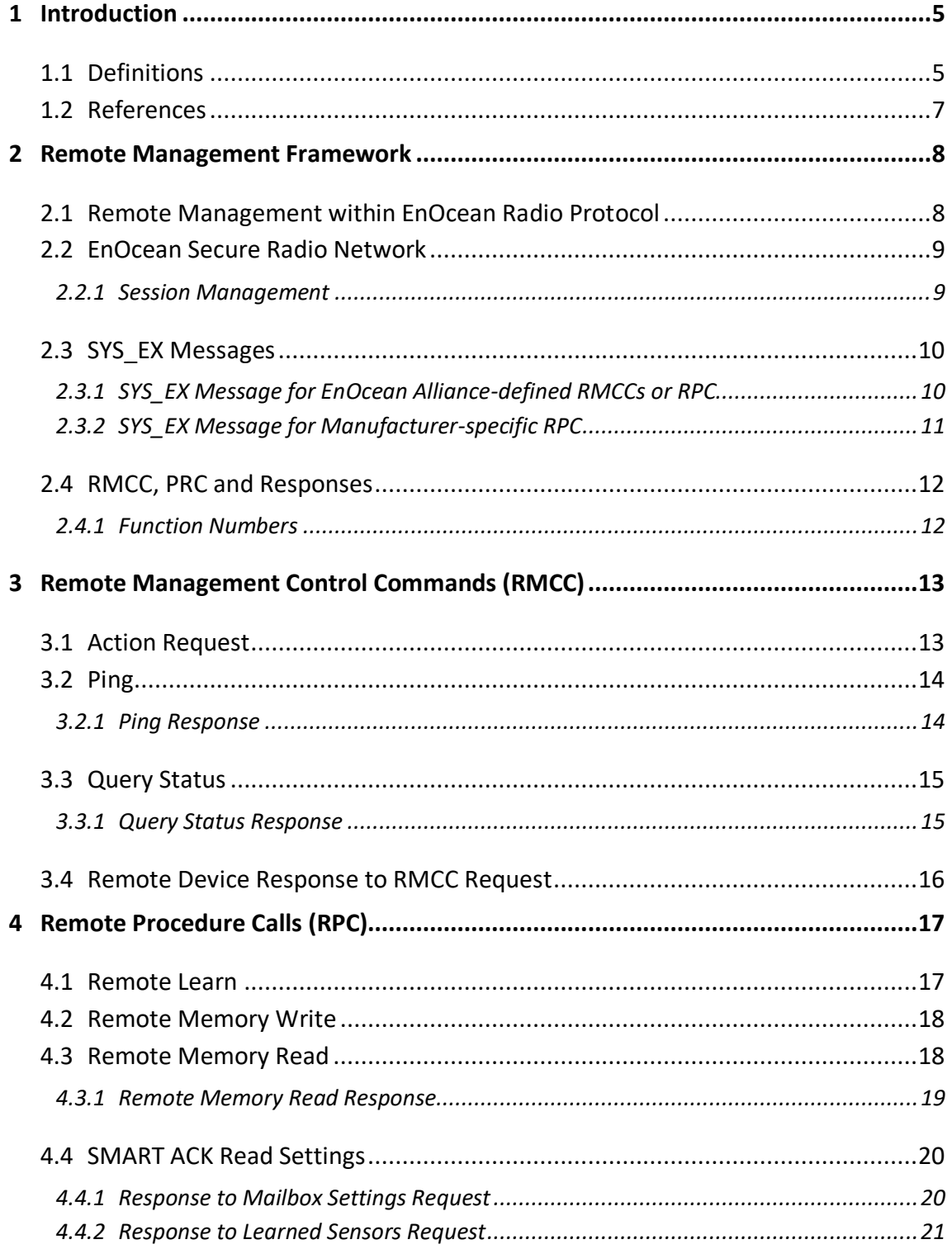

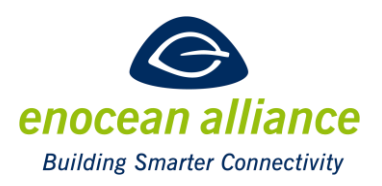

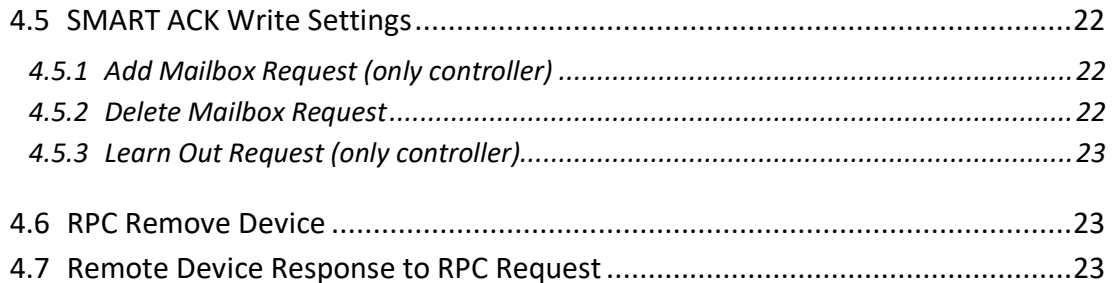

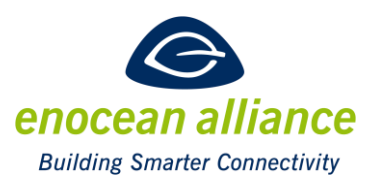

## <span id="page-4-0"></span>**1 Introduction**

This document describes the functionality of Secure Remote Management.

Remote Management allows EnOcean devices to be configured and interrogated over the air (using radio telegrams) without the need to physically access the device. Remote Management also allows retrieving debug information from the device and requesting the device to execute pre-defined procedures.

Secure Remote Management provides Remote Management functionality using a secure radio communication channel. It is designed to be platform independent and to be extensible for future use cases.

## <span id="page-4-1"></span>**1.1 Definitions**

**Command** – is a Request from the Remote Manager to the Remote Device to perform a specified action.

**Device Description File** – is a product specific xml file that describes the configurable parameters of a device in a machine-readable way

**EEP** – is the abbreviation of **E**nOcean **E**quipment **P**rofile. EEP describe the data encoding used by EnOcean devices.

**EURID** – is a unique device address (similar to a MAC address) that is assigned to every EnOcean device during production. The EURID unambiguously identifies the sender of an EnOcean radio telegram; it might additionally be used to specify the intended receiver of an EnOcean radio telegram (as part of an addressed data telegram - ADT).

**Function Number** – is a unique number assigned to an RMCC or RPC function.

**Message –** is the information exchanged between sender and receiver using their radio interfaces. One message might be transmitted using one or several Telegrams (depending on the length of the message).

**Product ID** – is a 6-byte value that uniquely identifies the device type and the manufacturer of a device. The Product ID is split into a two byte Manufacturer ID (assigned by EnOcean Alliance) and a four byte Product ID (assigned by the manufacturer). The Product ID is for instance used to look up the Device Description File for a given device.

**Remote Commissioning -** the application of the EnOcean Remote Management functionality by defining new standardized RPCs. The process of commissioning target devices without requiring physical access to the device. This can be accomplished in an interoperable way with the Remote Commissioning interface and process defined i[n \[1\].](#page-6-1)

**Remote Device** – is the device that is configured or interrogated by a Remote Manager or requested by the Remote Manager to execute a pre-defined procedure.

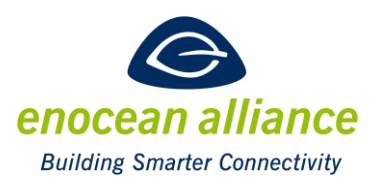

Remote Management – is the process used by the Remote Manager to configure or interrogate a Remote Device over the air (using radio telegrams) without the need to physically access the Remote Device. Remote Management also allows the Remote Manager to retrieve information from the Remote Device or to request the Remote Device to execute pre-defined procedures.

**Remote Manager** – is the device that is configuring or interrogating a Remote Device or requesting the Remote Device to execute a pre-defined procedure.

**SYS\_EX Telegram –** is the telegram type that is used for Remote Management

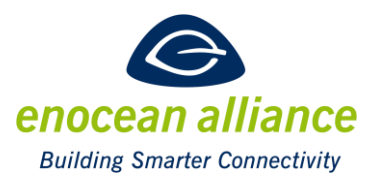

#### <span id="page-6-0"></span>**1.2 References**

- <span id="page-6-1"></span>[1] EnOcean Remote Commissioning Specification <https://www.enocean-alliance.org/recom-spec/>
- [2] EnOcean Equipment Profiles Specification <http://www.enocean-alliance.org/eep/>
- <span id="page-6-2"></span>[3] Security of EnOcean Radio Networks <https://www.enocean-alliance.org/sec/>
- [4] Device Description File and Documentation Structure XSD and XML Example <https://www.enocean-alliance.org/ddf/>

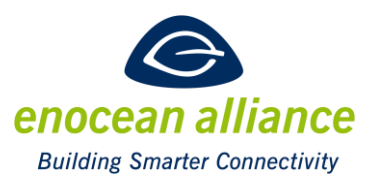

## <span id="page-7-0"></span>**2 Remote Management Framework**

Remote Management is the process used by a Remote Manager to configure or interrogate a Remote Device over the air (using radio telegrams) without the need to physically access the Remote Device. Remote Management also allows the Remote Manager to retrieve information from the Remote Device and to request the Remote Device to execute pre-defined procedures. The Remote Manager could for instance be a commissioning tool or a gateway while the Remote Device could for instance be an actuator or a sensor.

Using Remote Management, the Remote Manager issues one or several Requests to the Remote Device to perform a specific action such as setting a specific parameter to a certain value or interrogating the value of a specific parameter.

The Request can either be a Remote Management Common Command (RMCC) or a Remote Procedure Call (RPC). RMCC are basic functions defined by EnOcean Alliance which are supported by all devices. RPC provide more advanced functionality and their implementation can be manufacturer-specific.

Depending on the Request type, the Remote Device might provide a Response to the Remote Manager. This basic communication flow is illustrated below.

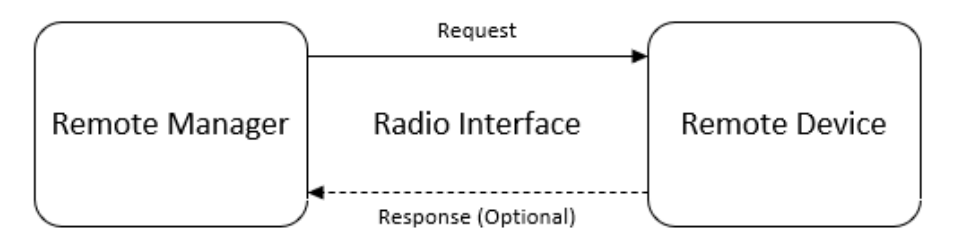

Remote Management can be executed in a directed way (where a Remote Manager issues Requests to a specific Remote Device identified by its EURID) or as broadcast (where a Remote Manager issues Requests to all Remote Devices within its radio distance).

### <span id="page-7-1"></span>**2.1 Remote Management within EnOcean Radio Protocol**

Remote Management is executed within the framework of EnOcean Radio Protocol as shown below.

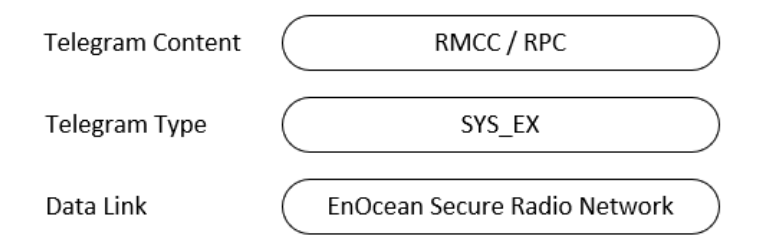

Specific information to the different layers is provided in the next chapters.

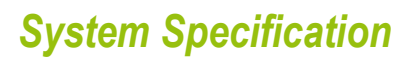

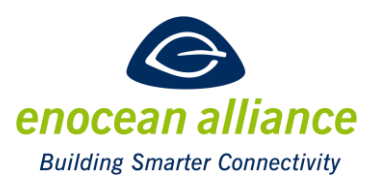

### <span id="page-8-0"></span>**2.2 EnOcean Secure Radio Network**

Data is exchanged as secure messages according to the Security of EnOcean Networks specification [\[3\].](#page-6-2) The security level format (SLF) shall be chosen according to the definition provided in chapter 8 of that specification.

For networks communicating using ERP1, SEC telegrams shall be used if the entire SYS\_EX message fits into one ERP1 telegram. Otherwise, the SYS EX message has to be split into a chain of secure chained data messages (SEC\_CDM).

For networks communicating using ERP2, the entire SYS\_EX message will be transmitted in one SEC telegram; this is possible because ERP2 permits a larger payload size.

#### <span id="page-8-1"></span>2.2.1 Session Management

The previous Remote Management specification defined session commands for the communication between Remote Manager and Remote Device, like "unlock" and "lock", or "start session" or "close session".

These session commands ensured that at any given time only one Remote Manager could manage the Remote Device and were used to authenticate the Remote Manager. Attempts from a second Remote Manager to manage the device at the same time were discarded.

Session commands are no longer needed as the authentication of the Remote Manager is based on its possession of the security key used for secure communication with the Remote Device.

It is possible to have more than one Remote Manager (such as a PC gateway software or an embedded gateway) managing the Remote Device. In this case, each Remote Manager has to individually establish a secure connection with the Remote Device. The Remote Device must be able to handle one or more such secure connections. The maximum number of secure connections is product-specific.

A Secure Remote Management session can be initiated in the following ways:

1. Persistent Device Command:

Send a Secure Remote Management command (RMCC or RPC) directly to a device that is continuously powered.

#### 2. Signal-Based Activation:

Initiate a Secure Remote Management session by sending a Secure Remote Management command (RMCC or RPC) following the receipt of a Signal 9 from an EnOcean device activating the receiver for a predetermined duration.

3. Bidirectional Energy-Constrained Devices:

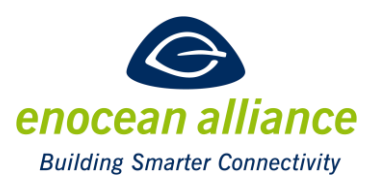

For devices powered by batteries or energy harvesting, initiate a Secure Remote Management session by responding to an EEP data telegram (direction 1) with a Secure Remote Management command (RMCC or RPC) instead of a regular EEP reply (direction 2). Upon this response, the EnOcean device activates its receiver temporarily, allowing the managing device optional to send a Query Status RMCC (refer to Sectio[n 3.3\)](#page-14-0). to confirm session establishment

## <span id="page-9-0"></span>**2.3 SYS\_EX Messages**

The payload of the secure messages uses the SYS EX message type (R-ORG 0xC5). The Endianness is Bigendian as usual in EnOcean communication. Two types of SYS\_EX messages are defined depending on the type of transmitted telegram content.

EnOcean Alliance defined RMCC and RPC use the Manufacturer ID 0x7FF (EnOcean Alliance) which is omitted from the telegram payload for efficiency. The format of these messages is defined in chapter [2.3.1.](#page-9-1)

Manufacturer-defined RPCs use the Manufacturer ID of the manufacturer and the Manufacturer ID is transmitted as part of the telegram payload. The format of these messages is defined in chapter [2.3.2](#page-10-0)

### <span id="page-9-1"></span>2.3.1 SYS EX Message for EnOcean Alliance-defined RMCCs or RPC

EnOcean Alliance-defined RMCC and RPC use the manufacturer ID 0x7FF which is omitted from the message payload. The resulting message structure is shown below.

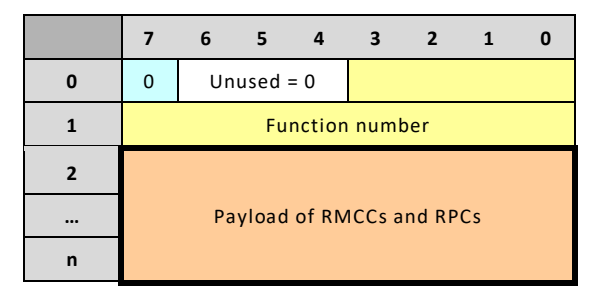

The different fields within that message are listed [Table 1](#page-9-2) below.

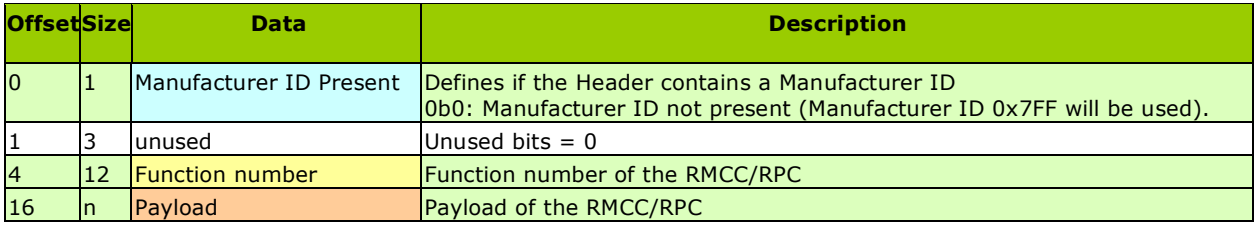

<span id="page-9-2"></span>*Table 1 SYS\_EX fields for EnOcean Alliance-defined RMCC or RPC*

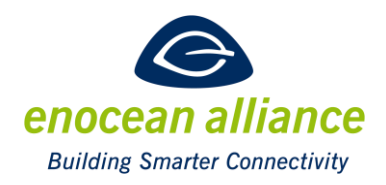

### <span id="page-10-0"></span>2.3.2 SYS EX Message for Manufacturer-specific RPC

Manufacturer-specific RPC provide the Manufacturer ID as part of the message payload. The resulting message structure is shown below.

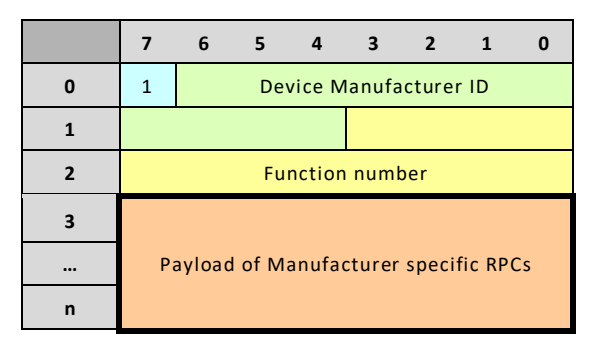

The different fields within that message are listed in [Table 2](#page-10-1) below.

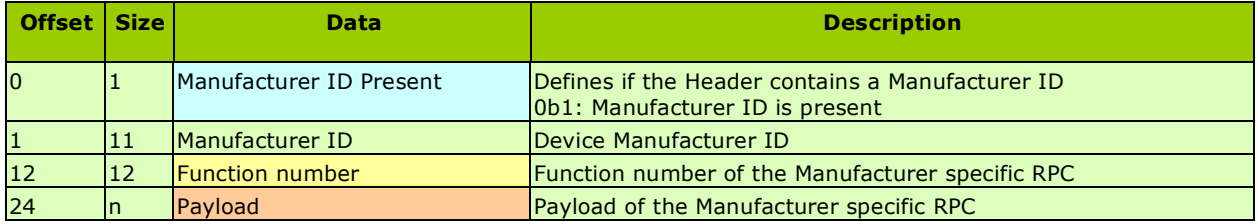

<span id="page-10-1"></span>*Table 2 SYS\_EX fields for manufacturer-specific RPC*

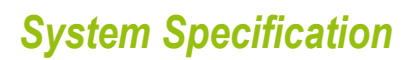

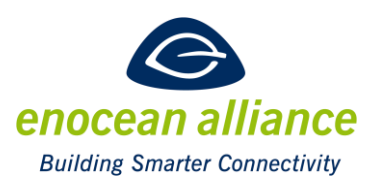

### <span id="page-11-0"></span>**2.4 RMCC, PRC and Responses**

Secure Remote Management supports the following Requests and Responses:

- Request for EnOcean Alliance defined RMCC
- Request for EnOcean Alliance defined RPC
- Request for Manufacturer defined RPC
- Response to RMCC or RPC

#### <span id="page-11-1"></span>2.4.1 Function Numbers

Requests and Responses are identified according to their function number as shown in [Table 3](#page-11-2) below.

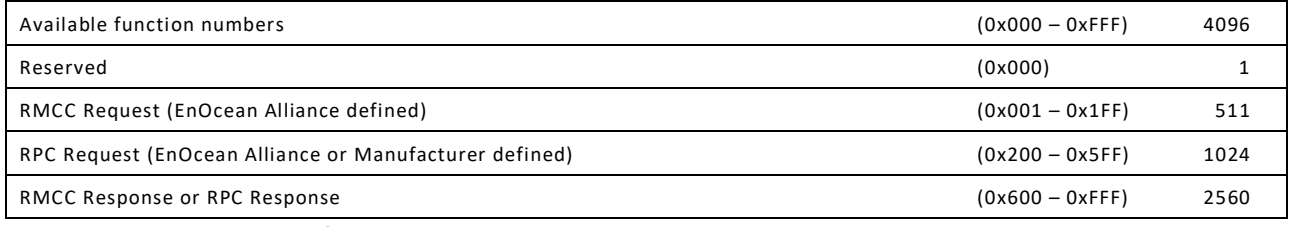

<span id="page-11-2"></span>*Table 3 Function numbers for RMCC Requests, RPC Requests and their Responses*

RMCC Requests and Responses are described in chapter [3](#page-12-0) while RPC Requests and Responses are described in Chapter [4.](#page-16-0)

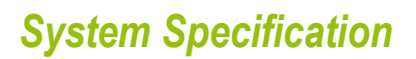

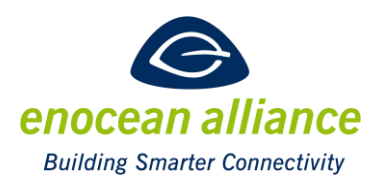

## <span id="page-12-0"></span>**3 Remote Management Control Commands (RMCC)**

Remote Management Control Commands - RMCC - are available in every product with Remote Management feature. They provide the basic functionality for Remote Management and have a common definition by EnOcean Alliance. Remote Devices therefore always react in the same way on the defined RMCC. The supported RMCC Requests are the following:

- Action
- Ping
- Query status

[Table 4](#page-12-2) below provides the Function Numbers for RMCC.

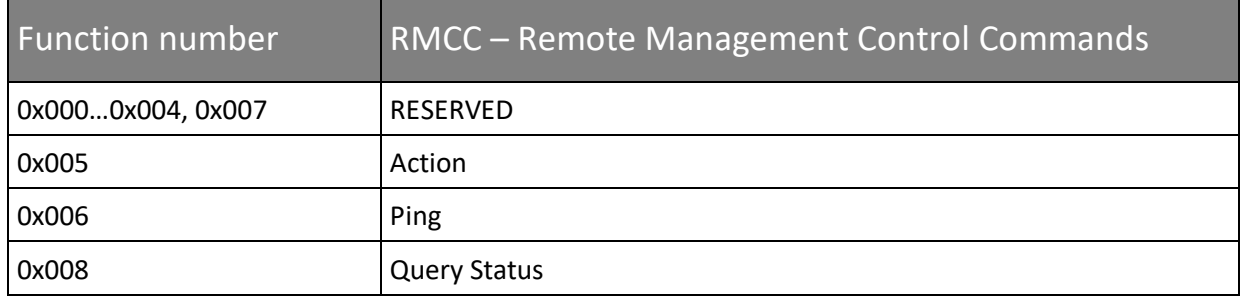

<span id="page-12-2"></span>*Table 4 RMCC Function Numbers*

### <span id="page-12-1"></span>**3.1 Action Request**

The Action RMCC requests the Remote Device to identify itself by means of performing an action. Typical examples include blinking a light, emitting a sound or switching a connected load ON or OFF.

[Table 5](#page-12-3) below provides the syntax of the Action RMCC. The Remote Device does not provide a Response to this RMCC, but it is possible to query its response status using the Query Status RMCC described in Chapter [3.3.](#page-14-0)

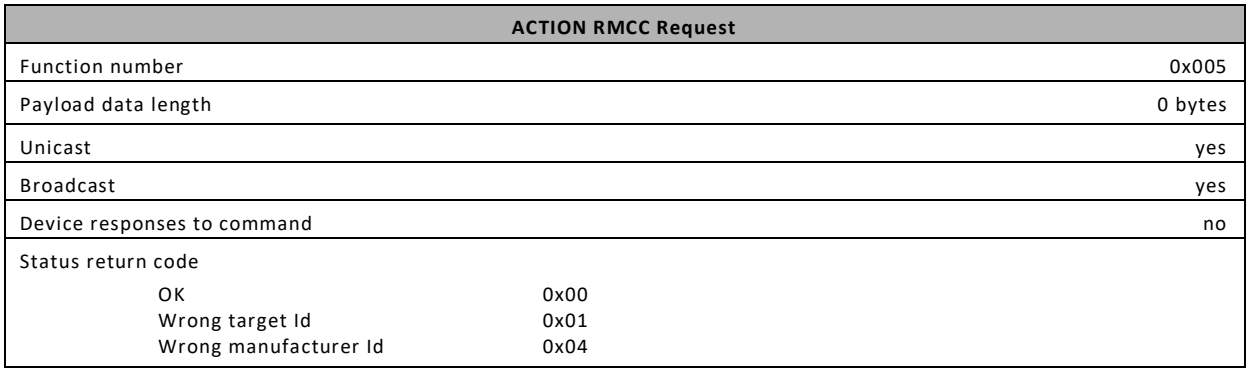

<span id="page-12-3"></span>*Table 5 Action Request Format*

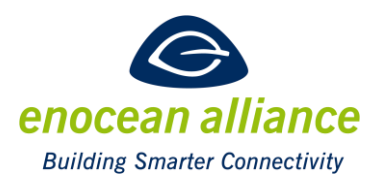

## <span id="page-13-0"></span>**3.2 Ping**

The Ping RMCC requests the Remote Device to report the radio quality of the received Request so that the Remote Manager can determine the reliability of the communication with the Remote Device. [Table](#page-13-2)  [6](#page-13-2) below provides the syntax of the Ping RMCC.

The Remote Device does provide a Response to this RMCC as described in Chapter [3.2.1;](#page-13-1) additionally, it is possible to query its response status using the Query Status RMCC described in Chapte[r 3.3.](#page-14-0)

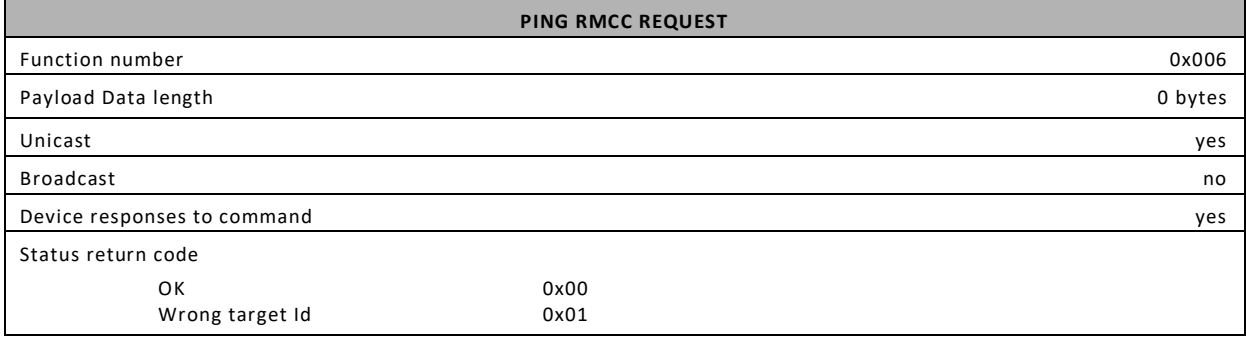

<span id="page-13-2"></span>*Table 6 Ping RMCC Request Format*

#### <span id="page-13-1"></span>3.2.1 Ping Response

The Remote Device responds to the Ping Request from the Remote Manager with a Response using the format shown in [Table 7](#page-13-3) below.

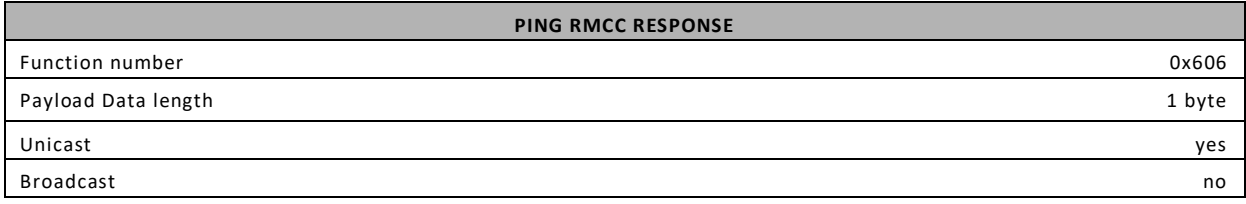

<span id="page-13-3"></span>*Table 7 Ping RMCC Response Format*

The Ping Response of the Remote Device includes 1 byte of payload shown i[n Table 8](#page-13-4) which encodes the received signal strength (RSSI) of the received Ping Request.

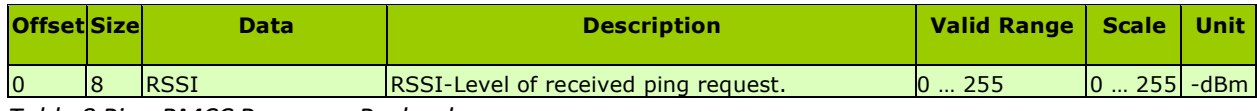

<span id="page-13-4"></span>*Table 8 Ping RMCC Response Payload*

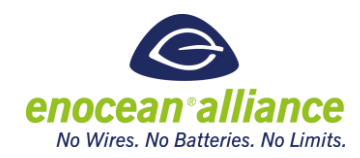

### <span id="page-14-0"></span>**3.3 Query Status**

The Query Status RMCC can be used by the Remote Manager to query debug information about the result of the most recent Remote Management Request on the Remote Device. Query Status can be used to query the following information:

- Most recent Request that was processed (identified by the Function Number)
- Result of that Request (identified by the Return Code)

[Table 9](#page-14-2) below provides the syntax of the Query Status RMCC.

| <b>QUERY STATUS RMCC REQUEST</b> |      |         |
|----------------------------------|------|---------|
| <b>Function number</b>           |      | 0x008   |
| Manufacturer Id                  |      | 0x7FF   |
| Payload Data length              |      | 0 bytes |
| Unicast                          |      | yes     |
| <b>Broadcast</b>                 |      | yes     |
| Device responses to command      |      | yes     |
| Status return code               |      |         |
| OK                               | 0x00 |         |
| Wrong target Id                  | 0x01 |         |
| Wrong manufacturer Id            | 0x04 |         |
| Not sent                         | 0x07 |         |

<span id="page-14-2"></span>*Table 9 Query Status RMCC Request Format*

#### <span id="page-14-1"></span>3.3.1 Query Status Response

The Remote Device responds to the Query Status Request from the Remote Manager with a Response using the format shown in [Table 10](#page-14-3) below.

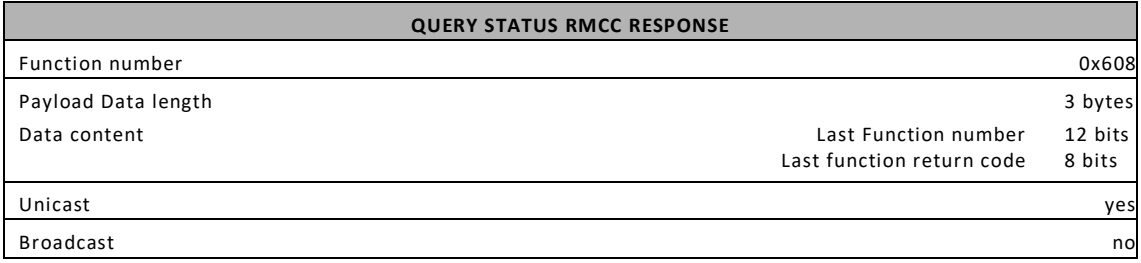

<span id="page-14-3"></span>*Table 10 Query Status RMCC Response Format*

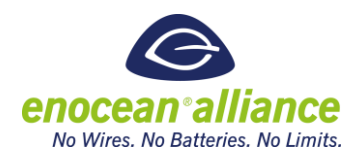

The Query Status Response of the Remote Device includes 3 byte of payload shown in [Table 11](#page-15-1) which encodes the Function Number and the resulting Return Code of the most recently processed Remote Manager Request.

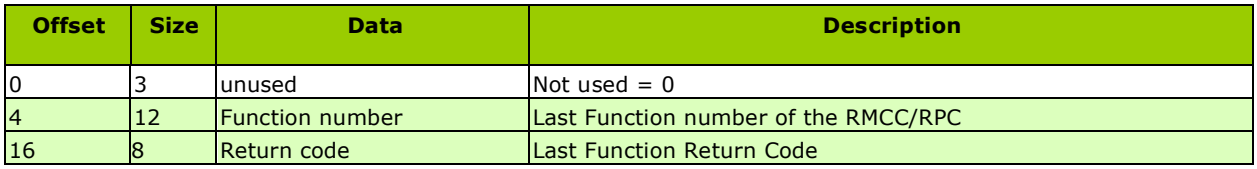

<span id="page-15-1"></span>*Table 11 Query Status RMCC Response Payload*

[Table 12](#page-15-2) provides a list of possible Return Codes.

| Status name             | Code number |
|-------------------------|-------------|
| OK                      | 0x00        |
| Wrong target ID         | 0x01        |
| Wrong manufacturer ID   | 0x04        |
| Wrong data size         | 0x05        |
| Not sent                | 0x07        |
| <b>RPC</b> failed       | 0x08        |
| Address out of range    | 0x0D        |
| Code data size exceeded | 0x0E        |
| Wrong data              | 0x0F        |

<span id="page-15-2"></span>*Table 12 Function Return Codes*

### <span id="page-15-0"></span>**3.4 Remote Device Response to RMCC Request**

If a Remote Device received an RMCC from the Remote Manager that requires a Response to the Remote Manager then this Response will be send immediately using the syntax provided in the previous chapters.

If the Remote Device recognizes that the received Request was a broadcast Request, i.e. a Request from the Remote Manager to all Remote Devices within its radio range, and the Request requires a Response from the Remote Device, then the Response shall be sent with random delay to avoid collisions between the Responses from different Remote Devices. The random delay shall be randomly selected between 0 ms and 2000 ms.

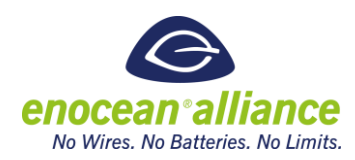

## <span id="page-16-0"></span>**4 Remote Procedure Calls (RPC)**

RPCs functions strongly depended on the Remote Device. They provide additional functions like remote learn or remote clear of the learned IDs. Not every Remote Device provides the same RPCs. The manufacturer can also determine and implement RPC for his needs. These special RPCs are defined by the Function number and Manufacturer Id. The RPC are called with the call function command.

The benefit of extended options in Remote Management is that special and user defined remote device functions can be called remotely. The Remote Management offers ways to call those functions with appropriate commands and parameters. The following actions after the commands are specific for the remote device. The extended functions are specified by their Function number and manufacturer ID. Not every remote device supports every extended function. It is expected that some functions need to send data back to the actor. The length of the data can vary.

### <span id="page-16-1"></span>**4.1 Remote Learn**

The Remote Learn Request RPC can be used to start or stop the Learn Mode of a Remote Device.

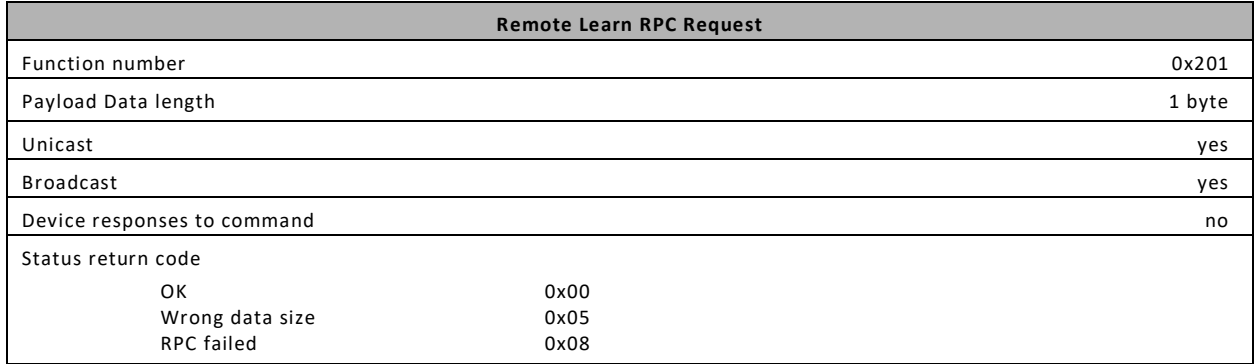

*Table 13 Remote Learn RPC Request Format*

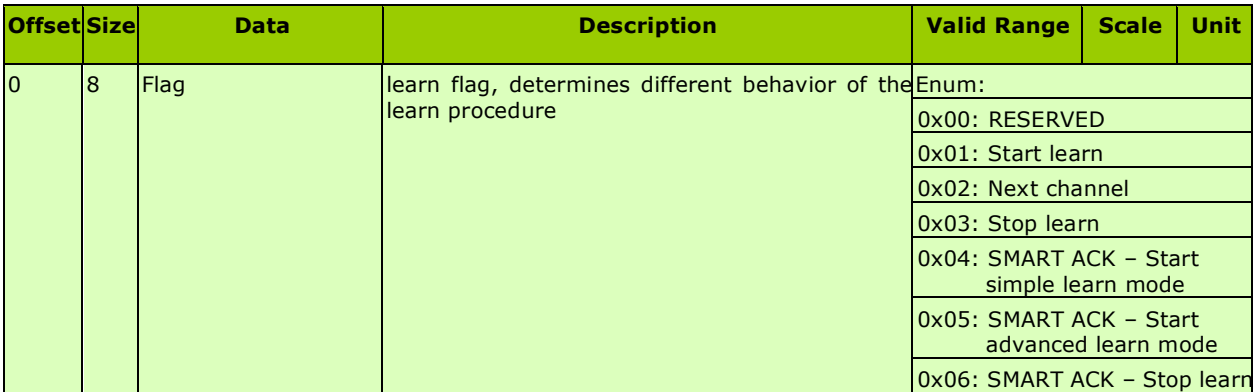

*Table 14 Remote Learn RPC Request Payload*

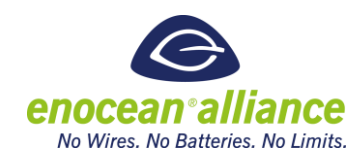

### <span id="page-17-0"></span>**4.2 Remote Memory Write**

The Remote Memory Write RPC can be used to write data to the memory of a Remote Device.

| <b>Remote Memory Write RPC Request</b> |      |           |
|----------------------------------------|------|-----------|
| <b>Function number</b>                 |      | 0x203     |
| Payload Data length                    |      | 5+N bytes |
| Unicast                                |      | yes       |
| <b>Broadcast</b>                       |      | yes       |
| Device responses to command            |      | no        |
| Status return code                     |      |           |
| OK                                     | 0x00 |           |
| Wrong data size                        | 0x05 |           |
| <b>RPC</b> failed                      | 0x08 |           |
| Code address out of range              | 0x0D |           |
| Data size exceeded                     | 0x0E |           |

*Table 15 Remote Memory Write RPC Request Format*

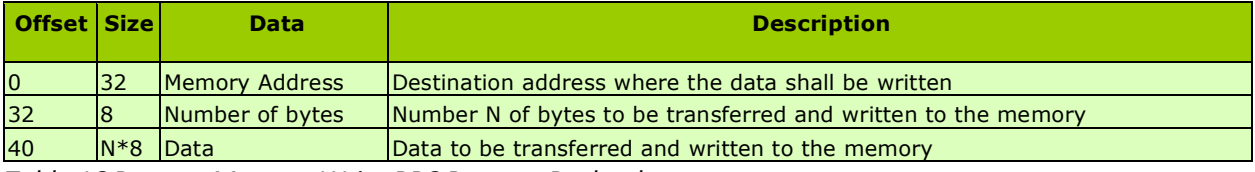

*Table 16 Remote Memory Write RPC Request Payload*

### <span id="page-17-1"></span>**4.3 Remote Memory Read**

The Remote Memory Read RPC can be used to read data from the memory of a Remote Device.

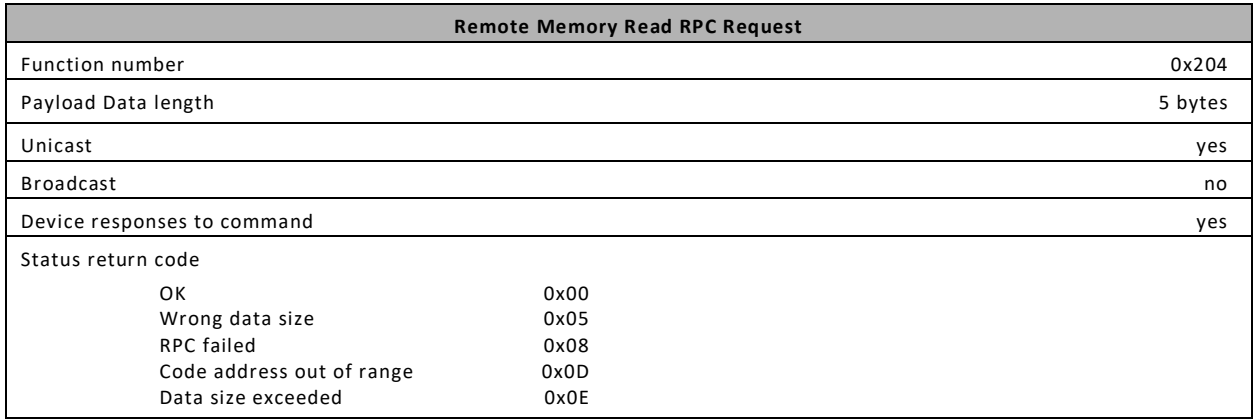

*Table 17 Remote Memory Read RPC Request Format*

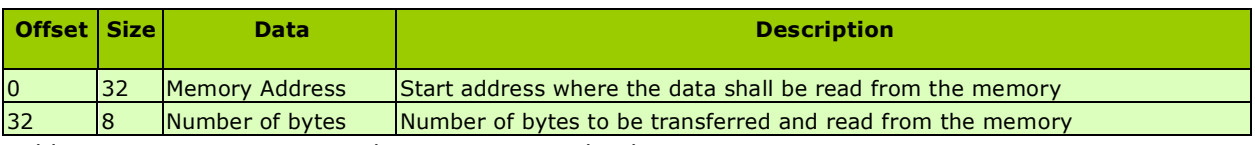

*Table 18 Remote Memory Read RPC Request Payload*

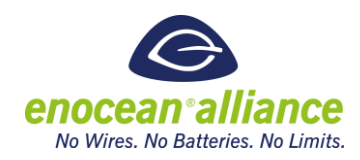

#### <span id="page-18-0"></span>4.3.1 Remote Memory Read Response

The Remote Device sends the Remote Memory Read Response to the Remote Manager in response to a Remote Memory Read Request from the Remote Manager.

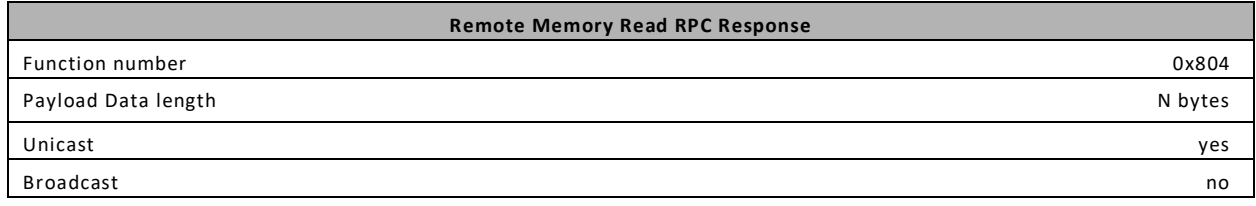

*Table 19 Remote Memory Read Response Format*

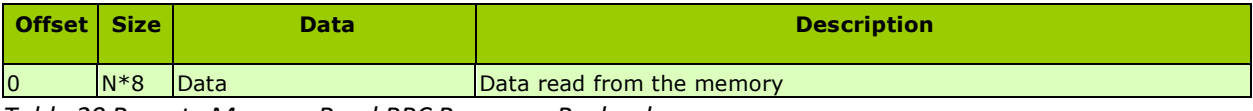

*Table 20 Remote Memory Read RPC Response Payload*

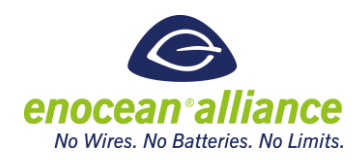

### <span id="page-19-0"></span>**4.4 SMART ACK Read Settings**

The Remote Manager can use the SMART ACK Read Settings RPC to read the SMART ACK Mailbox Settings or the SMART ACK Learned Sensors from the Remote Device. The Setting Type field determines which of these two options is requested. The Remote Device responds to this request either an RPC Response with Function Number 0x805 (in response to Mailbox Settings Request) or Function Number 0x806 (in response to Learned Sensor Request).

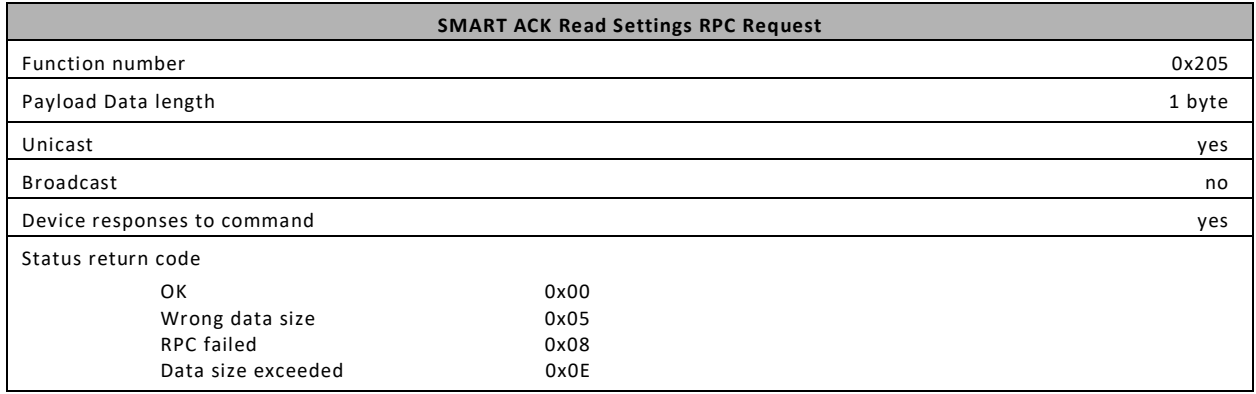

*Table 21 SMART ACK Read Settings RPC Request Format*

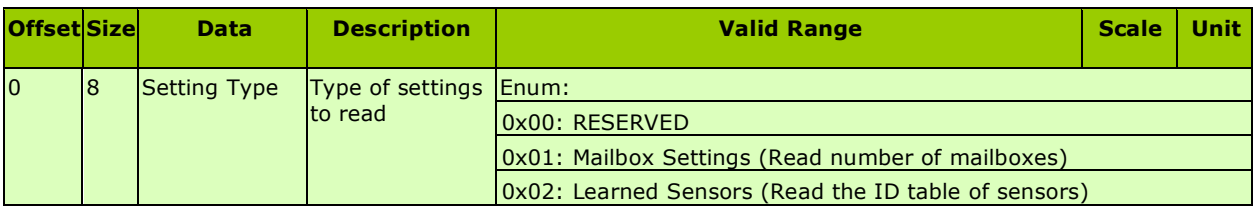

*Table 22 SMART ACK Read Settings RPC Request Payload*

#### <span id="page-19-1"></span>4.4.1 Response to Mailbox Settings Request

If the Remote Manager requests information about Mailbox Settings, then the Remote Device responds using Function Number 805.

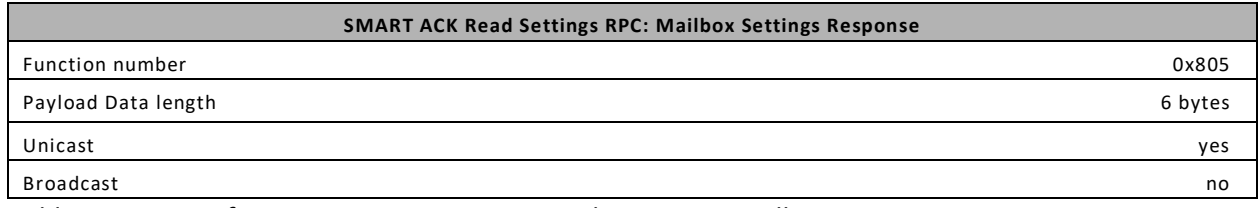

*Table 23 Format of Response to SMART ACK Read Settings – Mailbox Settings RPC*

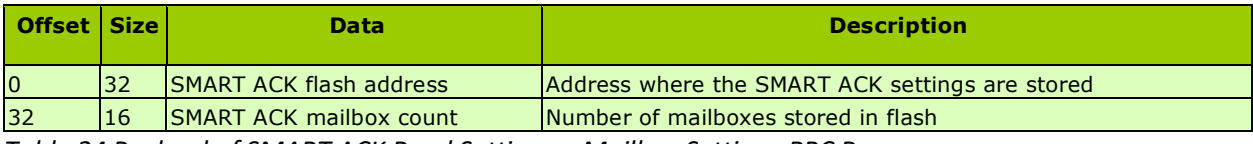

*Table 24 Payload of SMART ACK Read Settings – Mailbox Settings RPC Response*

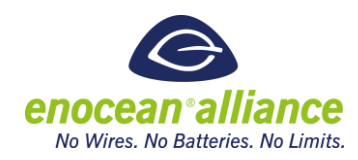

#### <span id="page-20-0"></span>4.4.2 Response to Learned Sensors Request

If the Remote Manager requests information about Learned Sensors, then the Remote Device responds using Function Number 806. For each of the *N* entries in its ID table, it will provide information about the SensorID, the ControllerID and the Mailbox index.

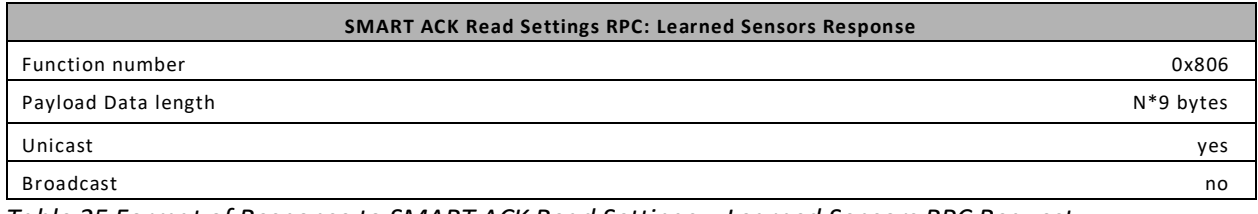

*Table 25 Format of Response to SMART ACK Read Settings – Learned Sensors RPC Request*

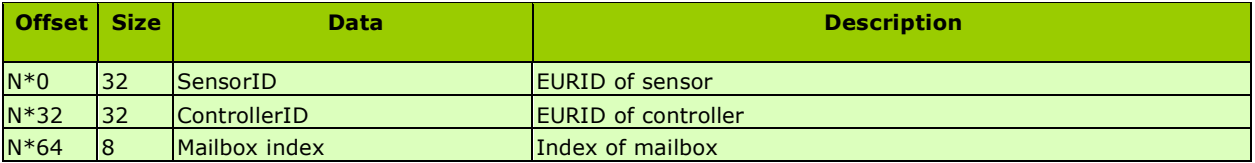

*Table 26 Payload of Response to SMART ACK Read Settings – Learned Sensors RPC Request*

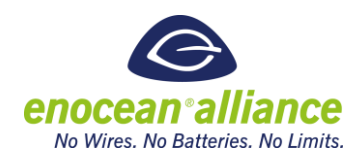

### <span id="page-21-0"></span>**4.5 SMART ACK Write Settings**

The Remote Manager can use the SMART ACK Write Settings RPC to add a SMART ACK Mailbox, delete a SMART ACK Mailbox, Learn In a SMART ACK Mailbox or Learn Out a SMART ACK Mailbox. The requested operation is determined by the Operation Type field in the payload of this command.

| <b>SMART ACK Write Settings RPC Request</b> |                             |  |
|---------------------------------------------|-----------------------------|--|
| Function number                             | 0x206                       |  |
| Payload Data length                         | depending on operation type |  |
| Unicast                                     | yes                         |  |
| <b>Broadcast</b>                            | no                          |  |
| Device responses to command                 | no                          |  |
| Status return code                          |                             |  |
| OK                                          | 0x00                        |  |
| Wrong data size                             | 0x05                        |  |
| <b>RPC</b> failed                           | 0x08                        |  |

*Table 27 SMART ACK Write Settings RPC Request Format*

#### <span id="page-21-1"></span>4.5.1 Add Mailbox Request (only controller)

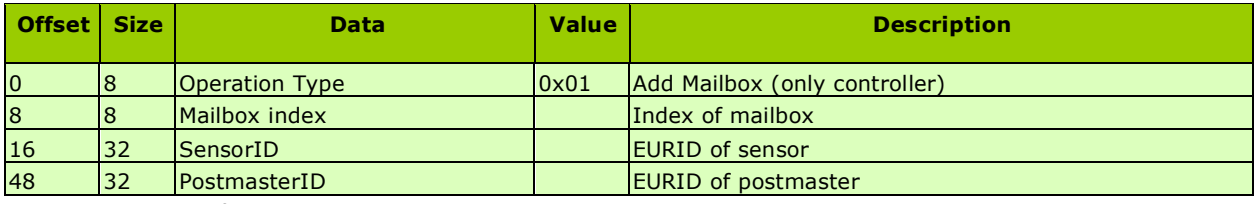

*Table 28 Payload for SMART ACK Write Settings - Add Mailbox RPC Request*

#### <span id="page-21-2"></span>4.5.2 Delete Mailbox Request

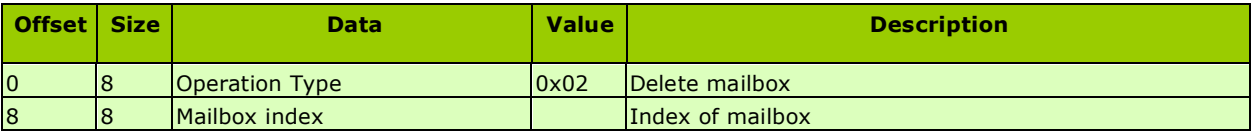

*Table 29 Payload for SMART ACK Write Settings - Delete Mailbox RPC Request*

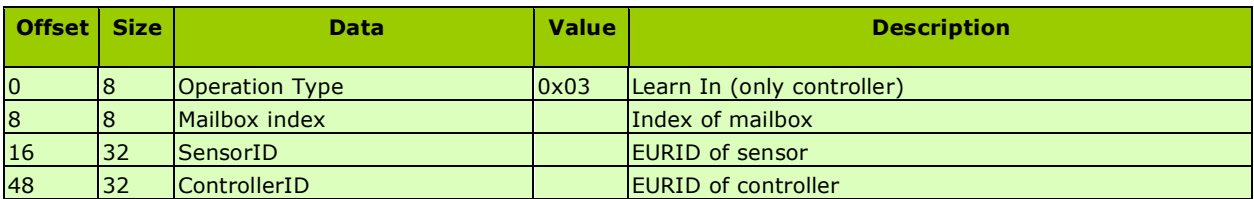

*Table 30 Payload for SMART ACK Write Settings – Learn In RPC Request*

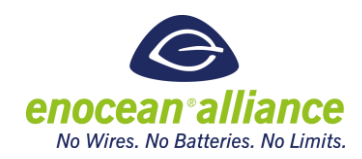

#### <span id="page-22-0"></span>4.5.3 Learn Out Request (only controller)

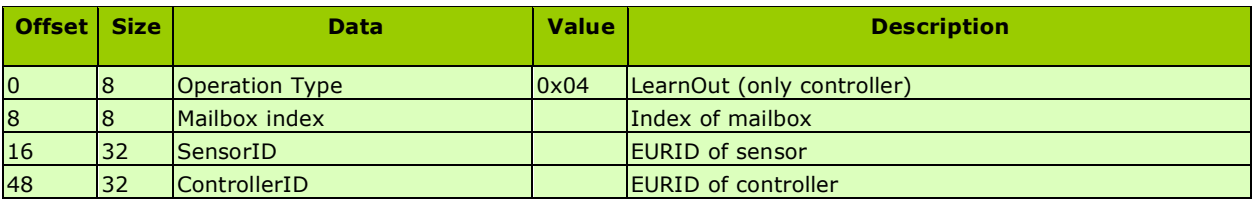

*Table 31 Payload for SMART ACK Write Settings – Learn Out RPC Request*

#### <span id="page-22-1"></span>**4.6 RPC Remove Device**

The Remote Manager can use the SMART ACK Remove Device RPC to remove a Remote Management connection from the Remote Device.

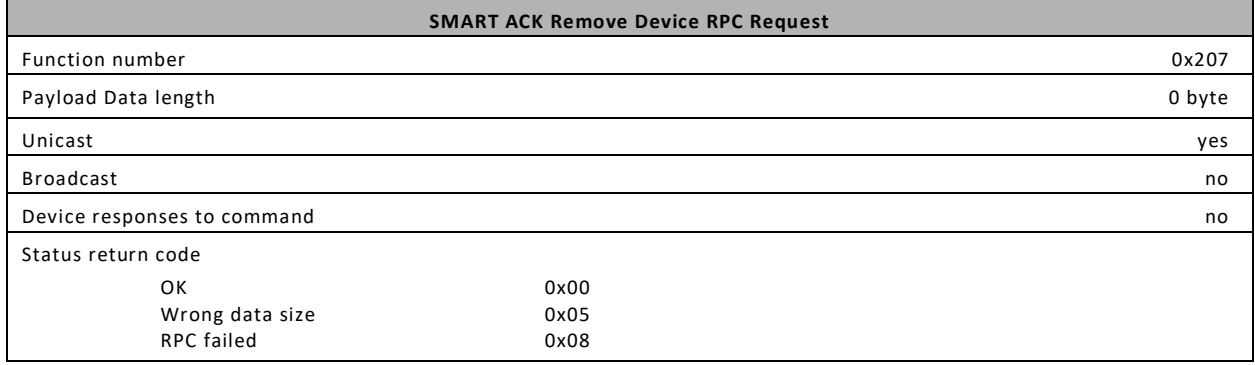

*Table 32 Remove Device RPC Request Format*

### <span id="page-22-2"></span>**4.7 Remote Device Response to RPC Request**

If a Remote Device received an RPC Request from the Remote Manager that requires a Response to the Remote Manager, then this Response shall be sent using the syntax provided in the previous chapters.